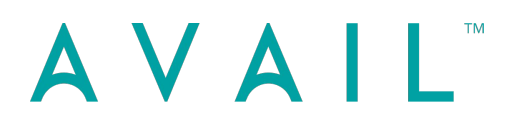

# BIM Content Process **E-Guide**

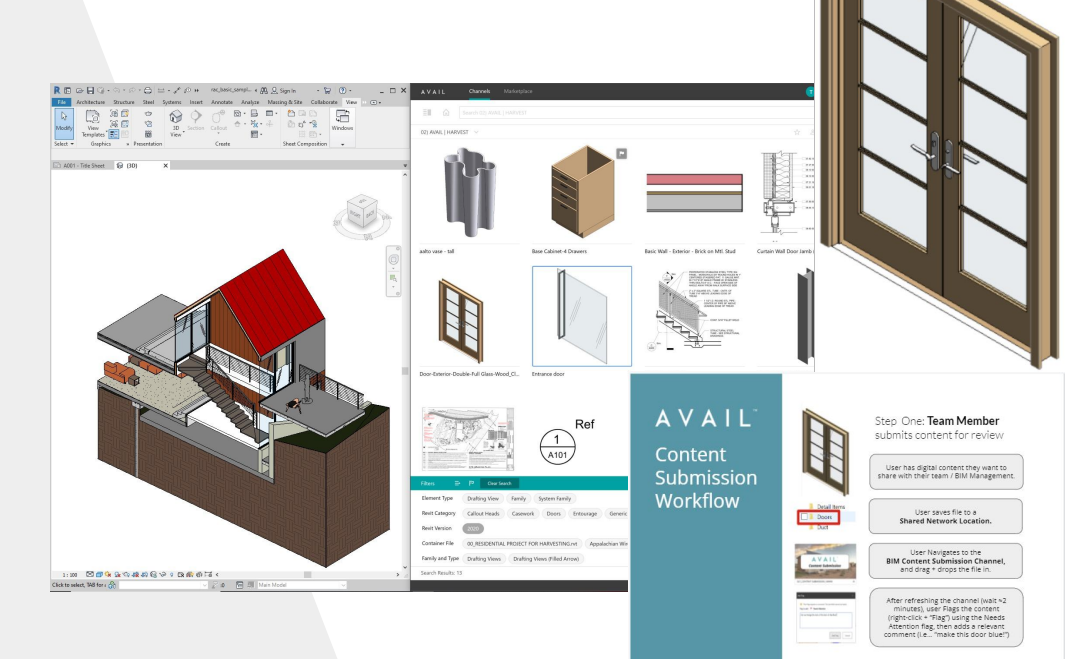

How AVAIL Builds a Bridge Between Your Team Members and Your Content Library

Without a clearly defined process, BIM content workflows can be cumbersome, wasteful, and discouraging for team members

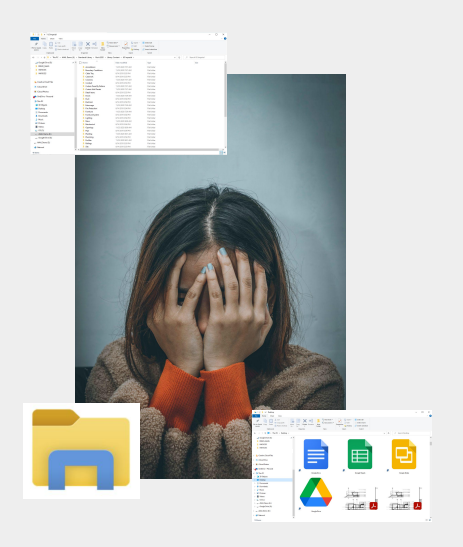

Some of the symptoms of 'content discontent' include **data silos**, **data loss/rework**, and **vagueness** around '*where things live' or 'which file is most recent?*'

### AVAIL

gives your team *command and control* with our streamlined, location-agnostic data management workflows

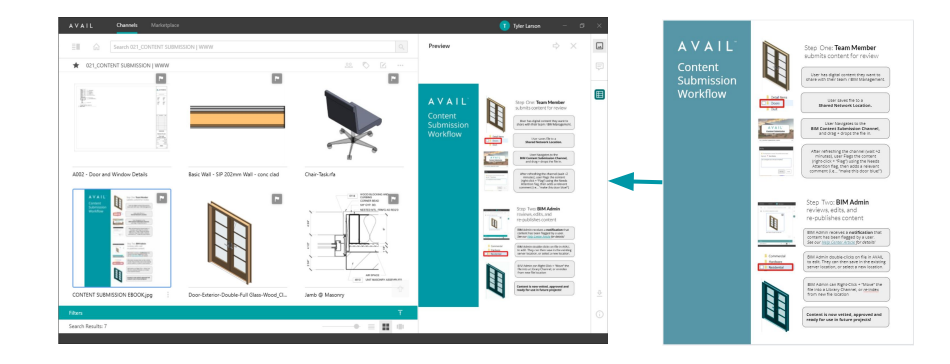

The map on the following page outlines how team members can **upload content to a central, visible location** where it can be flagged, viewed, and vetted by admins, *before* being added to your library. While there are many workflows for managing content in AVAIL, we hope this proven method will help get your wheels turning.

You can even index the .PDF guide into your Content Submission Channel. *Check it out!*

## AVAIL

## BIM Content Process

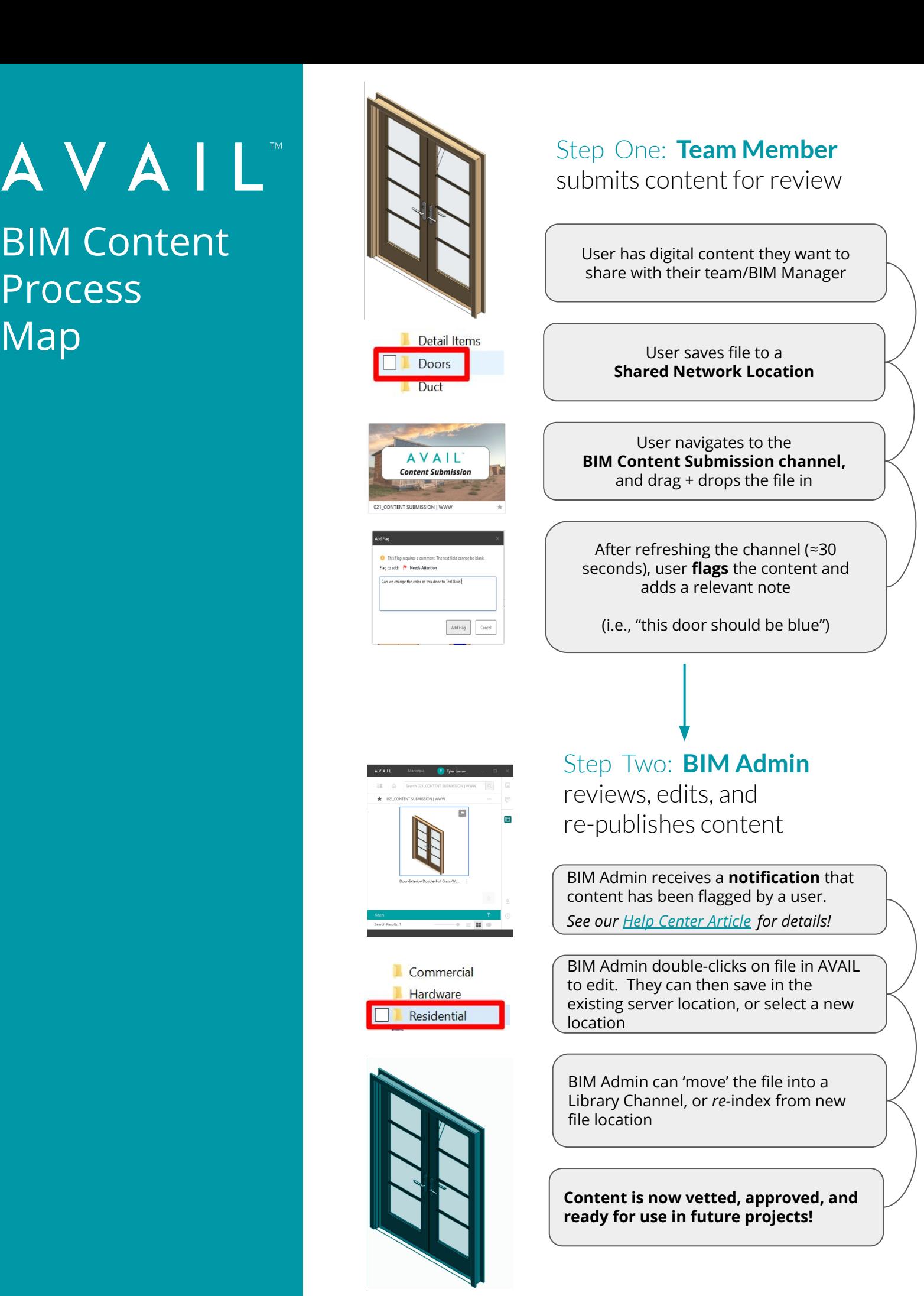

#### AVAIL

For additional info or **best practices**,

feel free to contact our Sales or Strategic Deployment team members.

*The experts are here to help, and have done so for dozens of industry-leading firms*.

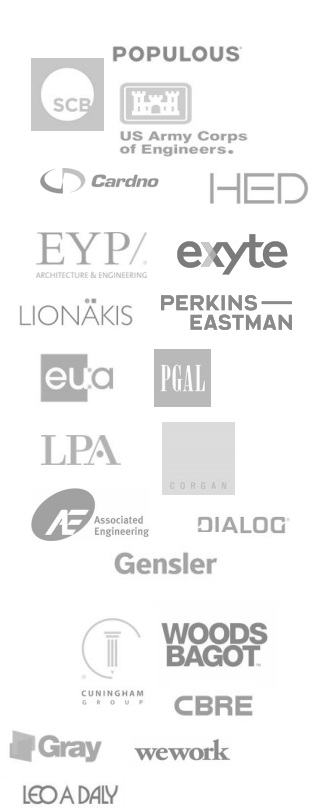

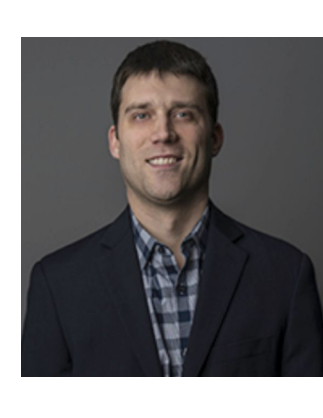

**Will Rouse** *Account Executive*

Pricing/Sales Large Deployment Strategy Pilot Programs Enterprise Engagements

**WRouse@GetAVAIL.com**

**Tyler Larson** *Product Evangelist*

Implementation BIM Best Practices Maximizing ROI Education and Training

**TLarson@GetAVAIL.com**

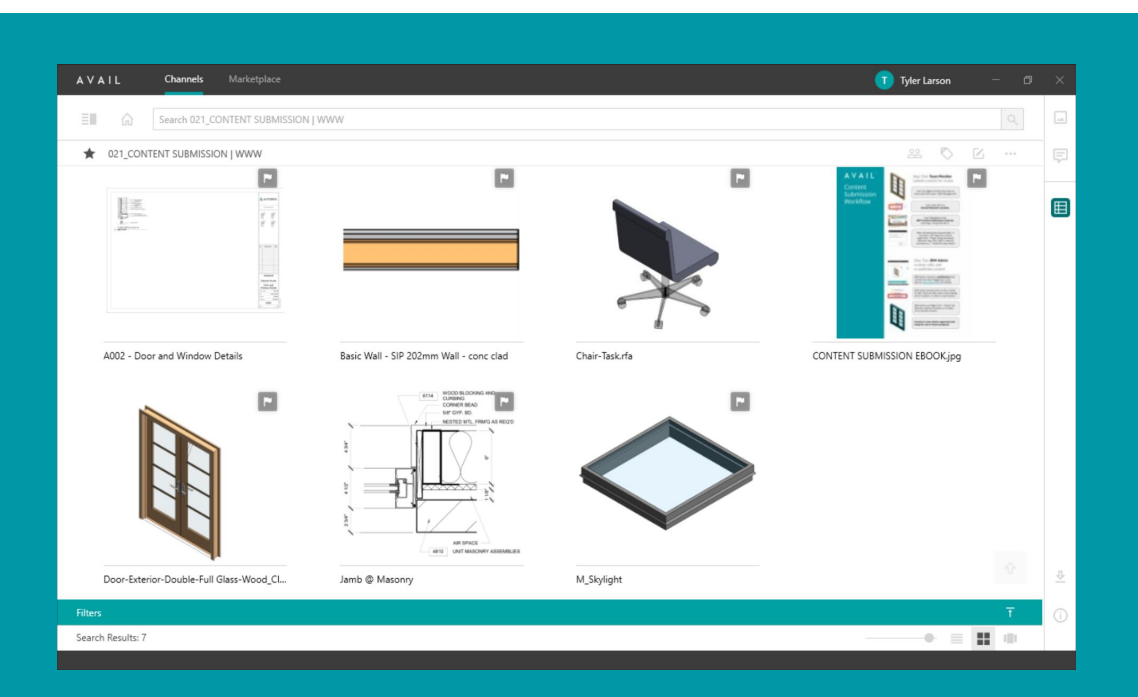

Want to know more about *Analytics* in **AVAIL?**

Download the Quantify Your Progress E-Guide here